ביה"ס למתמטיקה ומדעי המחשב המכללה האקדמית נתניה

15.8.2003

# מבחן מועד ב' שפות סקריפטים סמסטר אביב, תשס"ג

- משך המבחן: שלוש וחצי שעות .
	- יש לענות על כל השאלות .
- מותר השימוש בחומר עזר כלשהוא, פרט למחשבים.
- יש להקפיד על כתיבה ברורה ומסודרת של התשובות .

בהצלחה !

### <sup>1</sup> .

כתוב/י את הפלט שיתקבל לאחר הרצת כל אחד מקטעי הקוד הבאים. במידה ובהרצת אחד (או יותר) מקטעי הקוד הבאים מתקבלת שגיאה ציין את סיבת השגיאה וכתוב את הפלט שהתקבל עד לשגיאה (אין צורך לכתוב את הפלט שהתקבל לאחר ה שגיאה).

#### קטע קוד 1 (15 נקודות)

```
open(F1,">F1"); 
print F1 "yellow 1\nbrown 22\nred 10\n";
close(F1); 
open(F2,">F2"); 
print F2 "green 13\nblue 20\nred 18\n"; 
close(F2); 
@ARGV=(F1, F2);@a=( ) ;
@b=();
while (\le) {
s/\n\ln/7; \# here no space between the two //
push(@b, \xi_ ;
push(@a,split(/ /,$_)); # here one space between the two //
} 
print "@a\n"; 
print "@b\n"; 
%h=@a; 
sq=@b;print(values %h,"\n"); 
print(values %g,"\n");
```
קטע קוד 2 (15 נקודות)

```
\zeta = "12a\nww\n" x 2;
@a=m/(\d\D; /mg;
print "@a\n"; 
\zeta = "abc8abcde8ab8\n";
s/(\D)(\D*)(D)/<$1,$3>/g;
print; 
\zeta ="(ab (cd (ef) ww) zz)\n";
s/\binom{n}{\binom{n}{3}x}\print;
```
קטע קוד 3 (15 נקודות)

```
@c = ( [12, 4, 17], [1, 2, 8], [6, 9, 3]);
$refc=\@c; 
@e=ord1($refc); 
for (@e) {
 prog1(\xi_+)} 
sub ord1 { 
   (<math>\$refx)=(@ ;
    @y=@$refx; 
   print "y11=\frac{5y[1]-5[1]\n}{n";} @z=sort {$$a[1] <=> $$b[1]} @y; 
   print "z11=\frac{z}{1}->[1]\n\pi"; return @z; 
} 
sub prog1 { 
  (Sref1)=(@);
  print "@$ref1\n"; 
}
```
#### קטע קוד 4 (10 נקודות)

הנח שקיים קובץ בשם person.pm שמכיל את הקוד הבא:

```
package Person; 
sub new { 
  my $inv = shift;
  my \zetacls = ref(\zetainv) || \zetainv;
  my $pers = {
     name => Yaron, 
    age \Rightarrow 20,
     @_{-1} }; 
   bless($pers,$cls); 
   return $pers; 
} 
sub nam { 
  my \sin v = \text{shift};
  if (\emptyset) { \sin v \rightarrow \{name\} = shift\}return \sin v -> {name};
} 
sub ag { 
  my \sin v = \text{shift};
  if (\omega) { \sin v -> {age} = shift}
  return $inv -> {age}; 
}
```
1;

מה הפלט שיתקבל בהרצת קטע הקוד הבא (במידה ומתקבלת שגיאה ציין את סיבת השגיאה וכתוב את הפלט שהתקבל עד לשגיאה) :

```
use Person; 
$per1=Person->new(); 
$per2=$per1->new();
$per1->ag(18);$na = $per1->nam();\text{3}q=\text{3}p\text{er}1-\text{3}q( ;
print "per1 name: $na, per1 age: $ag", "\n"; 
$na=$per2->nam(uri); 
print "per2 name: $na","\n"; 
bless($per2,Pers); 
$per3=5per2->new();
$na=$per3->nam(); 
print "per3 name: $na", "\n";
```
## <sup>2</sup> .

כתוב תוכנית ב - Perl) דהיינו קובץ script (בשם cycle\_check שמקבלת קלט שם של קובץ המכיל גרף מכוון (בפורמט שמתואר בהמשך) ובודקת האם קיים בגרף מעגל מכוון או לא. אם לא קיים מעגל מכוון בגרף התוכנית מדפיסה לפלט הודעה:

. "There are no directed cycles in the graph"

. אם קיים מעגל מכוון בגרף (אחד או יותר) התוכנית מדפיסה לפלט הודעה :

."There is at least one directed cycle in the graph"

הפורמט של קובץ שמכיל גרף מכוון הוא כדלהלן : כל שורה בקובץ מכילה שם צומת לאחריה הסימן < ולאחריה רשימת שמות צמתים מופרדים ע״י פסיקים.

משמעות השורה היא שלכל צומת ברשימת הצמתים (שמימין לסימן <) יש בגרף קשת מכוונת שנכנסת אליה ויוצאת מהצומת שמשמאל לסימן < ).

הנח/י ששמות הצמתים הינם מספרים חיוביים שלמים כולל 0 (לא בהכרח רציפים).

דוגמה 1

אם תוכן הקובץ 1F הוא :

 $10 > 13,2,8$ 8>6,2 2>13  $4 > 8$ 6>13,4 13>4

אזי הגרף המתואר ע"י קובץ זה הוא :

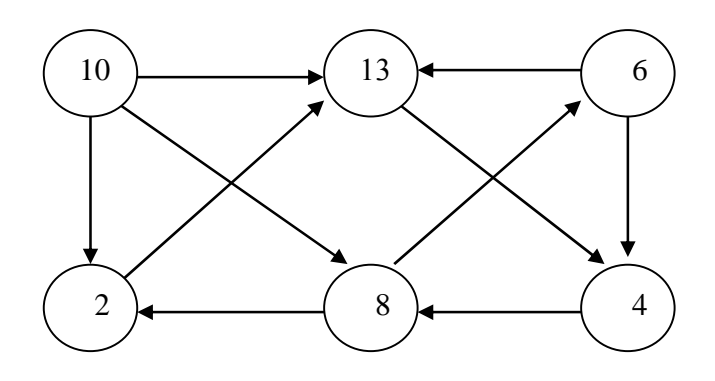

לאחר הקריאה לתוכנית ע"י הפקודה :

check\_cycle F1

יתקבל הפלט :

There is at least one directed cycle in the graph

#### דוגמה 2

אם תוכן הקובץ F2 הוא:

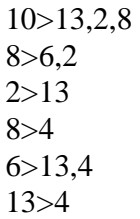

אזי הגרף המתואר ע"י קובץ זה הוא :

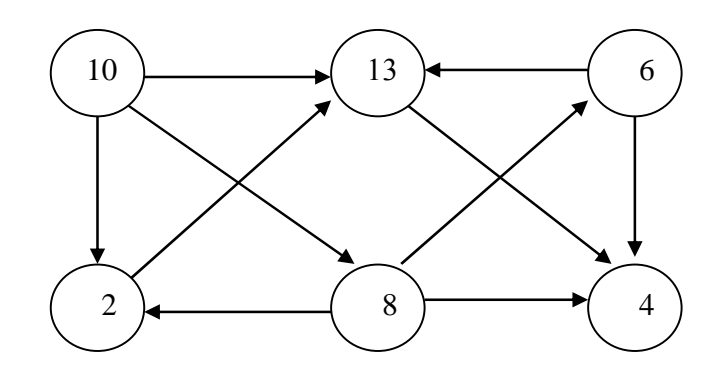

לאחר הקריאה לתוכנית ע"י הפקודה :

check\_cycle F2

יתקבל הפלט :

There are no directed cycles in the graph

הנח/י שהקובץ ששמו מועבר כפרמטר קיים ונמצא במדריך בו מופעלת התוכנית cycle\_check . כמוכן הנח/י שתוכן הקובץ הוא בפורמט שתואר למעלה (אין צורך לבדוק זאת).

רמז: אם לכל צומת בגרף ישנה קשת שנכנסת אליו וקשת שיוצאת ממנו אזי קיים מעגל מכוון בגרף. אחרת קיים בגרף צומת x שיש לו רק קשתות נכנסות או רק קשתות יוצאות (או שהוא צומת בודד שאינו מחובר לקשתות כלל). זרוק/י את הצומת x) והקשתות המחוברות אליו ) מהגרף וחזור/י על הבדיקה הנ"ל. אם באיזשהו שלב הבדיקה מצליחה (דהינו לכל צומת ישנה קשת יוצאת וקשת נכנסת) אזי ישנו מעגל מכוון בגרף. אחרת (, ניתן לזרוק את כל הצמתים מהגרף בזה אחר זה לפי הכלל הנ"ל עד שמגיעים לגרף ללא צמתים) אין מעגל מכוון בגרף .

בהצלחה!